## Addieren von 8bit Dualzahlen und Umwandlung in Dezimalzahl. Ergebnisse max. bis 1111 1111(Dual) bzw. 255(Dezimal). **Name: Klasse: Datum:**

**Aufgabe 1.)**

**Addiere und wandle in Dezimalzahl um.**

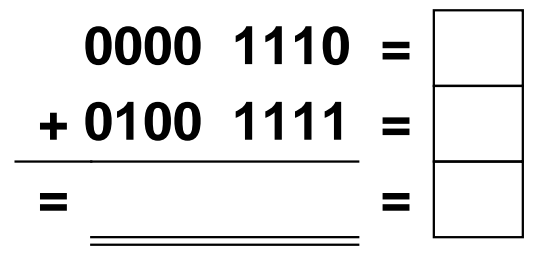

**Aufgabe 4.)**

**Addiere und wandle in Dezimalzahl um.**

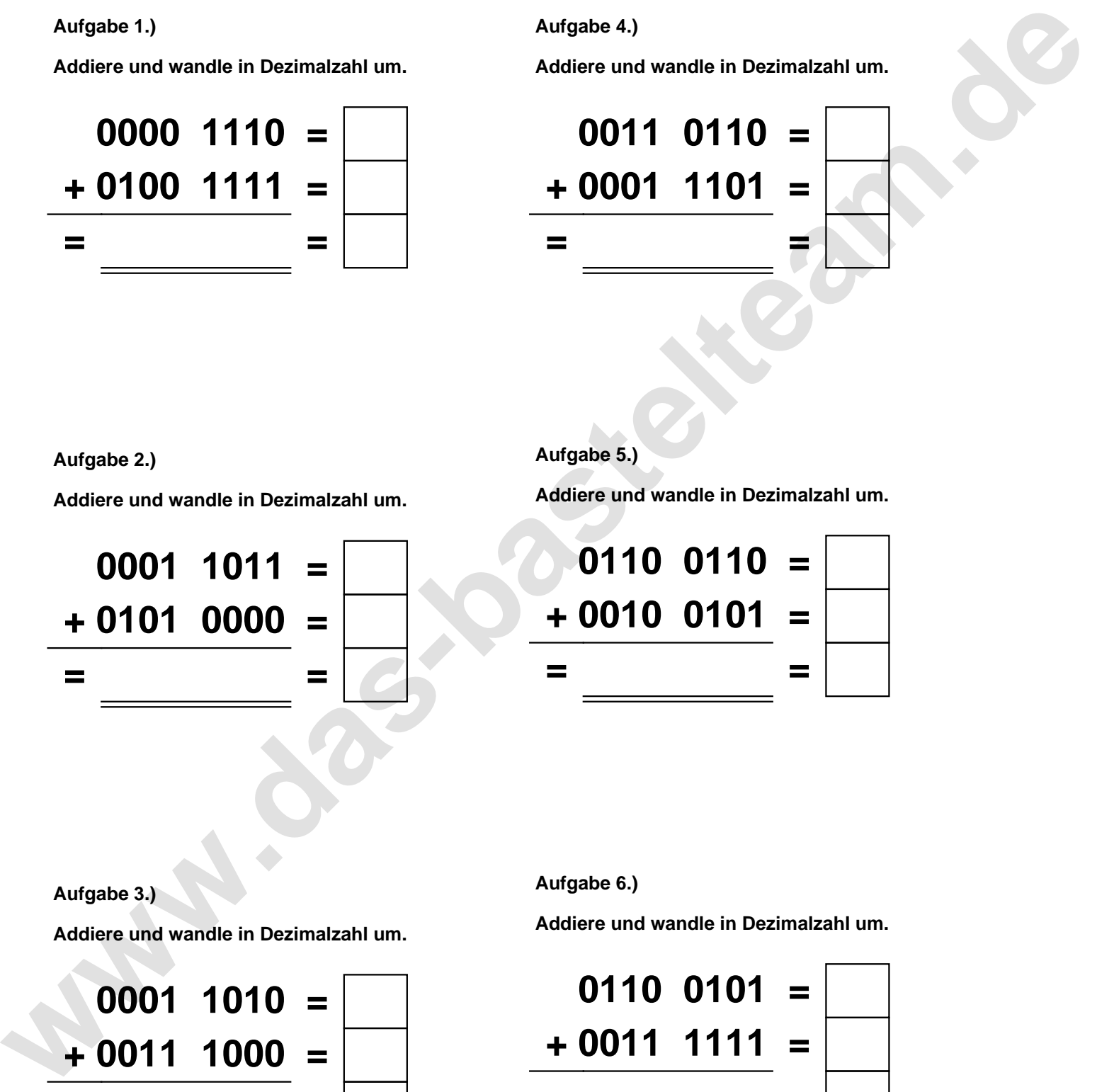

**Aufgabe 2.)**

**Addiere und wandle in Dezimalzahl um.**

**0001 1011 = + 0101 0000 = = =**

**Aufgabe 5.)**

**Addiere und wandle in Dezimalzahl um.**

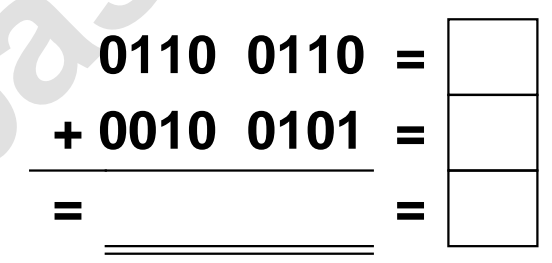

**Aufgabe 3.)**

**Addiere und wandle in Dezimalzahl um.**

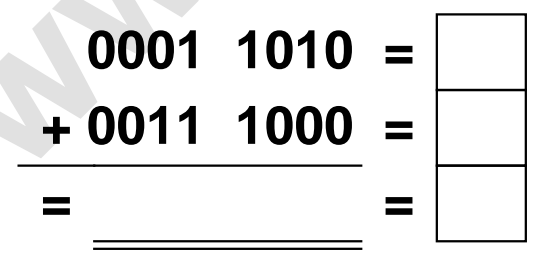

**Aufgabe 6.)**

**Addiere und wandle in Dezimalzahl um.**

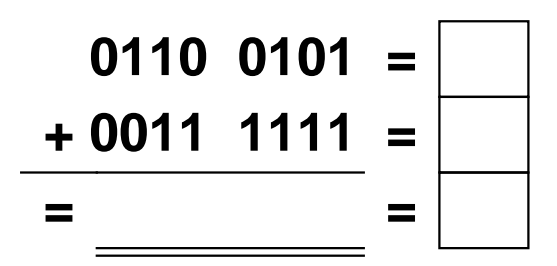

Addieren von 8bit Dualzahlen und Umwandlung in Dezimalzahl. Ergebnisse max. bis 1111 1111(Dual) bzw. 255(Dezimal). **Lösungen**

**Aufgabe 1.)**

**Addiere und wandle in Dezimalzahl um.**

$$
\begin{array}{r} 0000 & 1110 = \boxed{14} \\ +0100 & 1111 = \boxed{79} \\ =0101 & 1101 = \boxed{93} \end{array}
$$

## **Aufgabe 4.)**

**Addiere und wandle in Dezimalzahl um.**

$$
\begin{array}{rcl}\n0011 & 0110 & = & 54 \\
\hline\n+ 0001 & 1101 & = & 29 \\
\hline\n= 0101 & 0011 & = & 83\n\end{array}
$$

**Aufgabe 2.)**

**Addiere und wandle in Dezimalzahl um.**

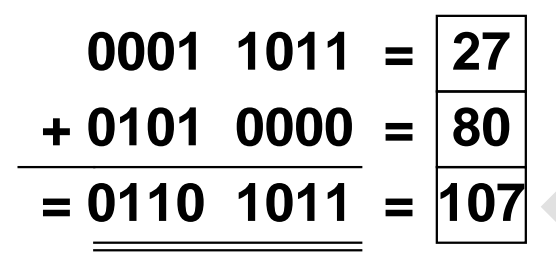

**Aufgabe 5.)**

**Addiere und wandle in Dezimalzahl um.**

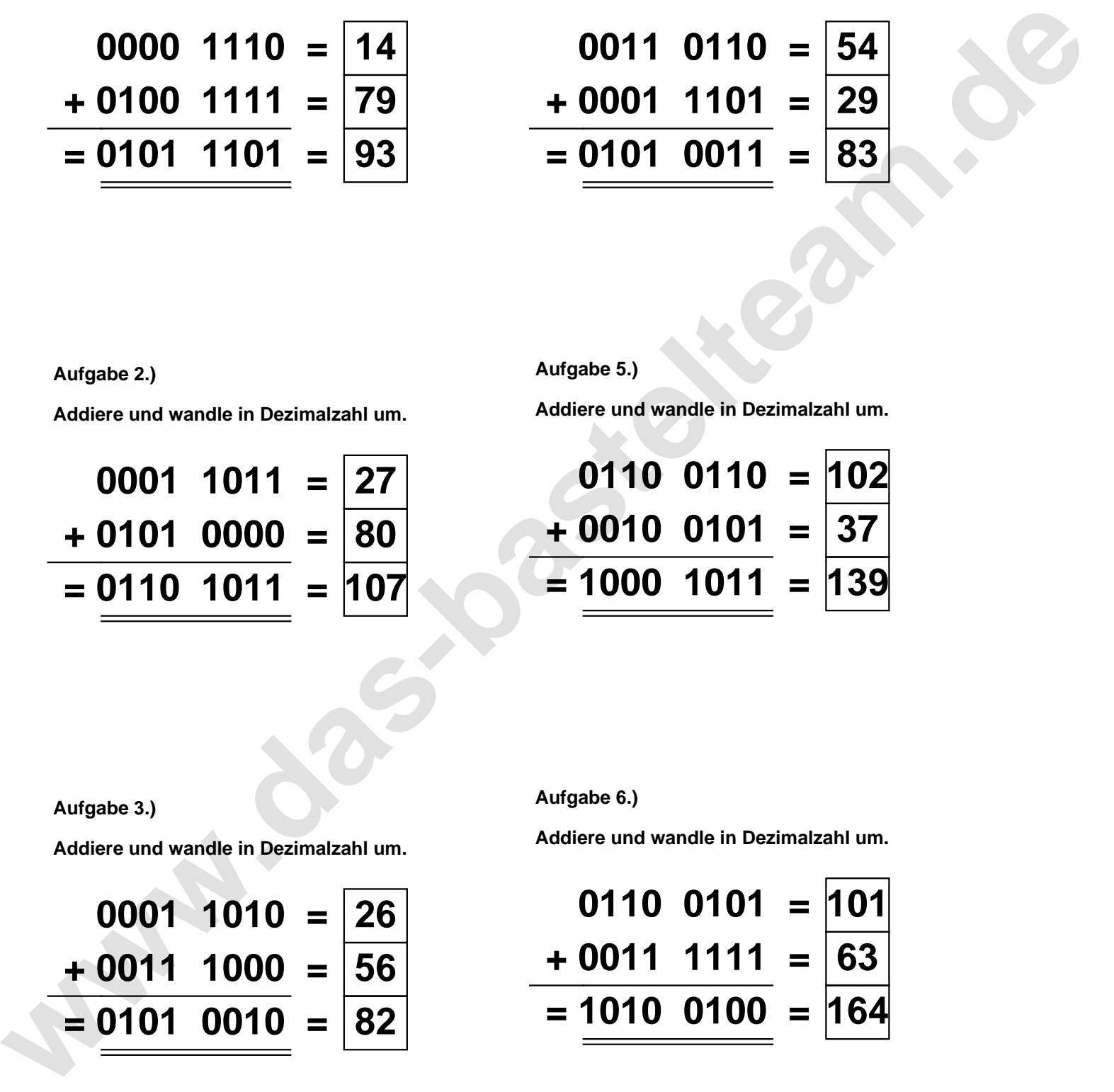

**Aufgabe 3.)**

**Addiere und wandle in Dezimalzahl um.**

$$
0001 \quad 1010 = 26
$$
  
+ 0011 \quad 1000 = 56  
= 0101 \quad 0010 = 82

**Aufgabe 6.)**

**Addiere und wandle in Dezimalzahl um.**

$$
0110 \t0101 = 101
$$
  
+ 0011 \t1111 = 63  
= 1010 \t0100 = 164